## Fast and Small

What are the Costs of Language Features

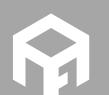

Andreas Fertig https://www.AndreasFertig.Info post@AndreasFertig.Info

## pay only for what you use

Andreas Fertig v1.0

Fast and Small - What are the Costs of Language Features

2

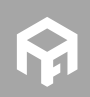

**© 2017 Andreas Fertig** https://www.AndreasFertig.Info **post@AndreasFertig.Info**

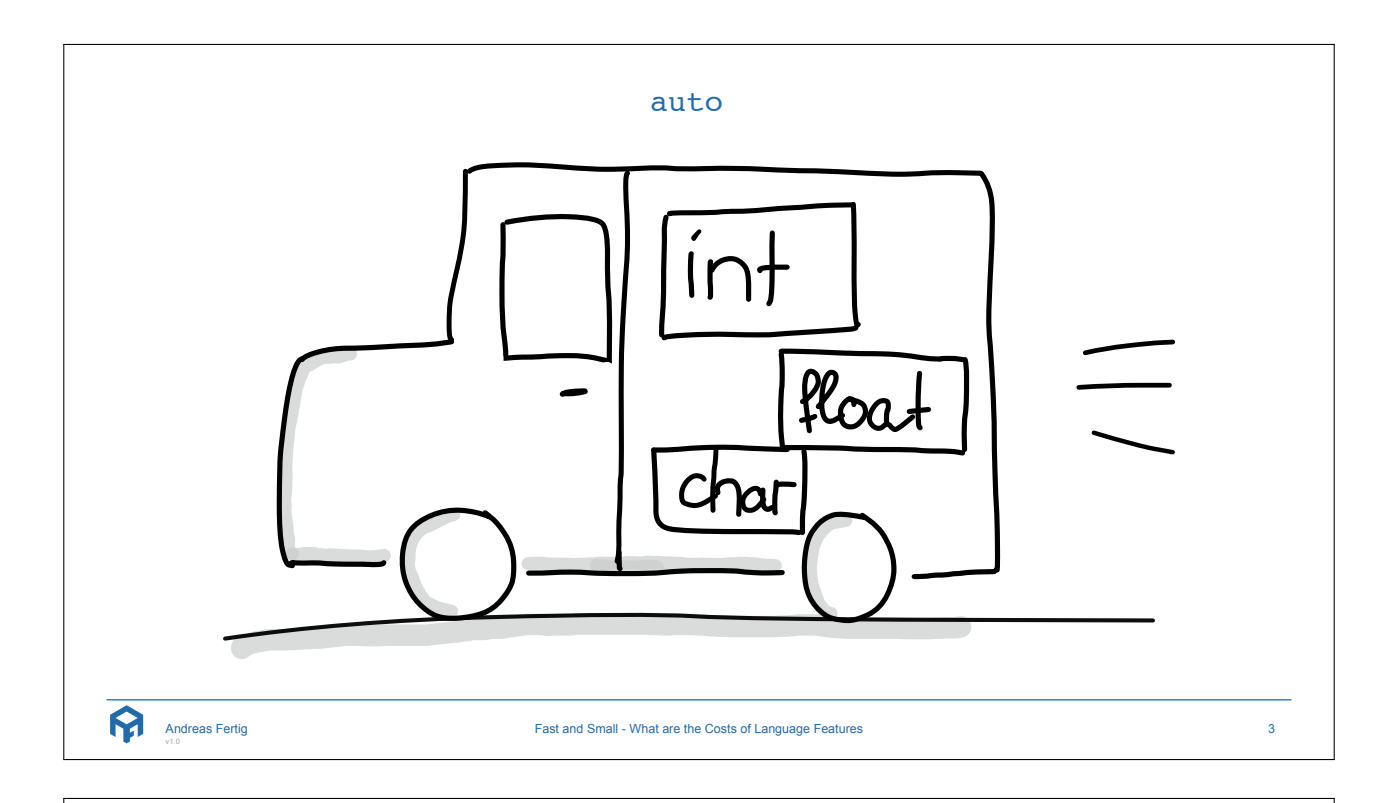

decltype(auto)

```
\frac{2}{3} int foo = 1;
 4<br>5 auto a = foo;6 decltype(auto) b = foo; 78 auto c = (foo); 9 decltype(auto) d = (foo);
10
11 ++foo;
12
13 printf("a: %d b: %d c: %d d: %d\n", a, b, c, d);
  Andreas Fertig
v1.0
                             Fast and Small - What are the Costs of Language Features
                                                                                    4
```
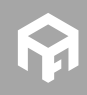

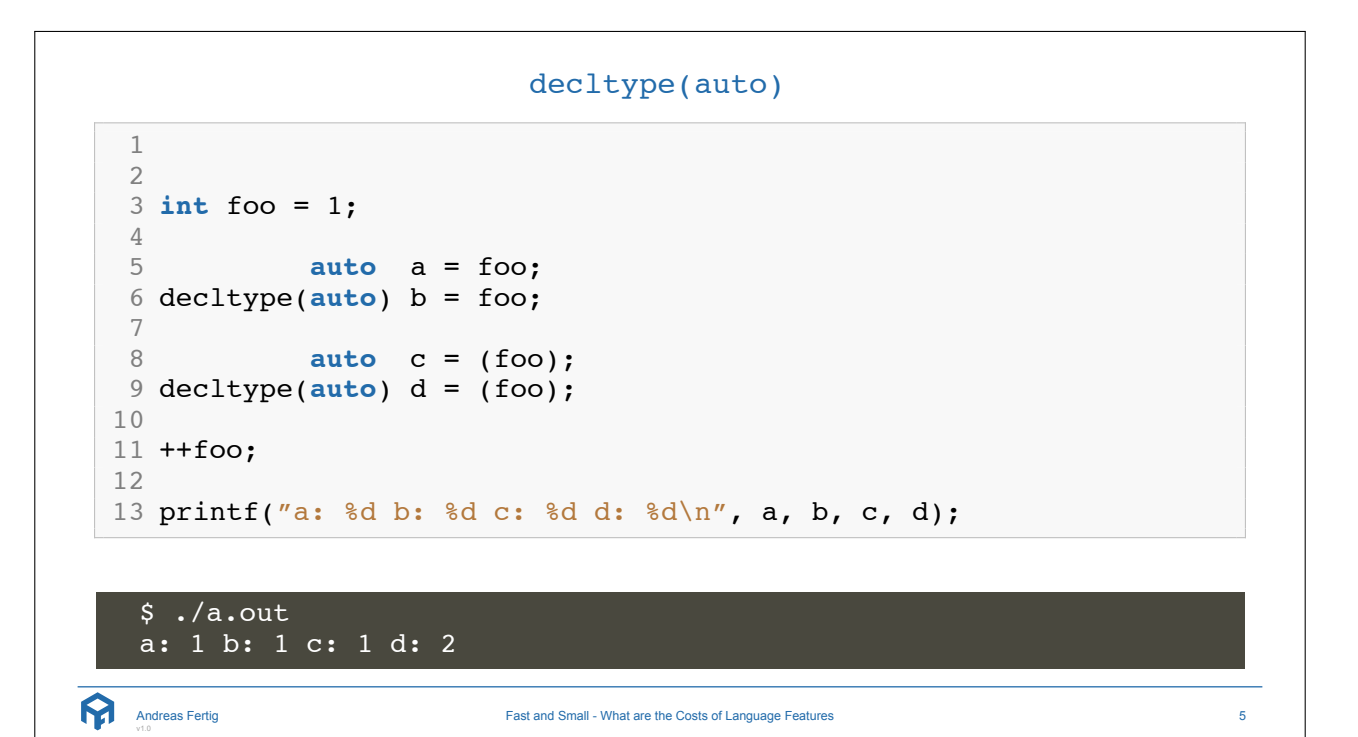

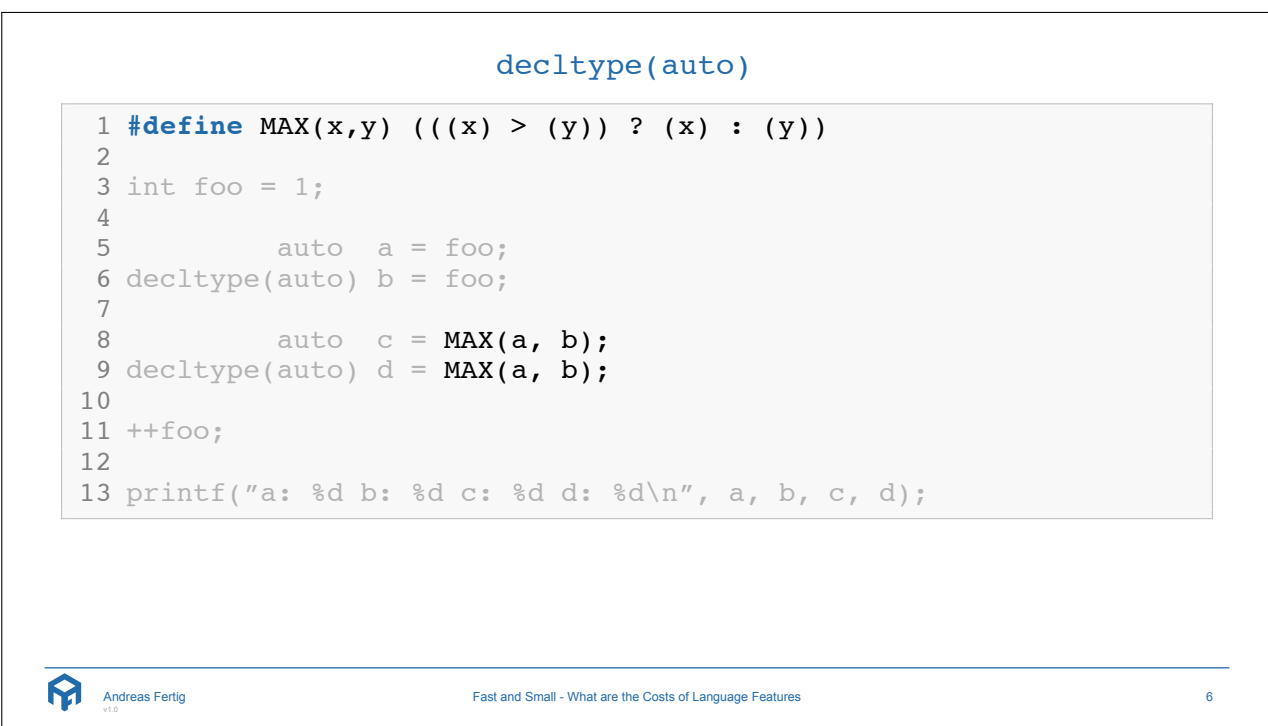

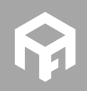

```
decltype(auto)
 1
#define RANDOM_MACRO(x) (x++)
 2<br>3 int foo = 1;
 45 auto
a
= foo
;
 6 \text{ electrolype}(auto) b = foo;7<br>8 auto c = RANDOM MACRO(foo);
 9 decltype(auto) d = \texttt{RANDOM} \texttt{MACRO}(\texttt{foo});10
11 ++foo
;
12
13 printf("a: %d b: %d c: %d d: %d\n", a, b, c, d);
```

```
Andreas Fertig
v1.0
```
Fast and Small - What are the Costs of Language Features

7

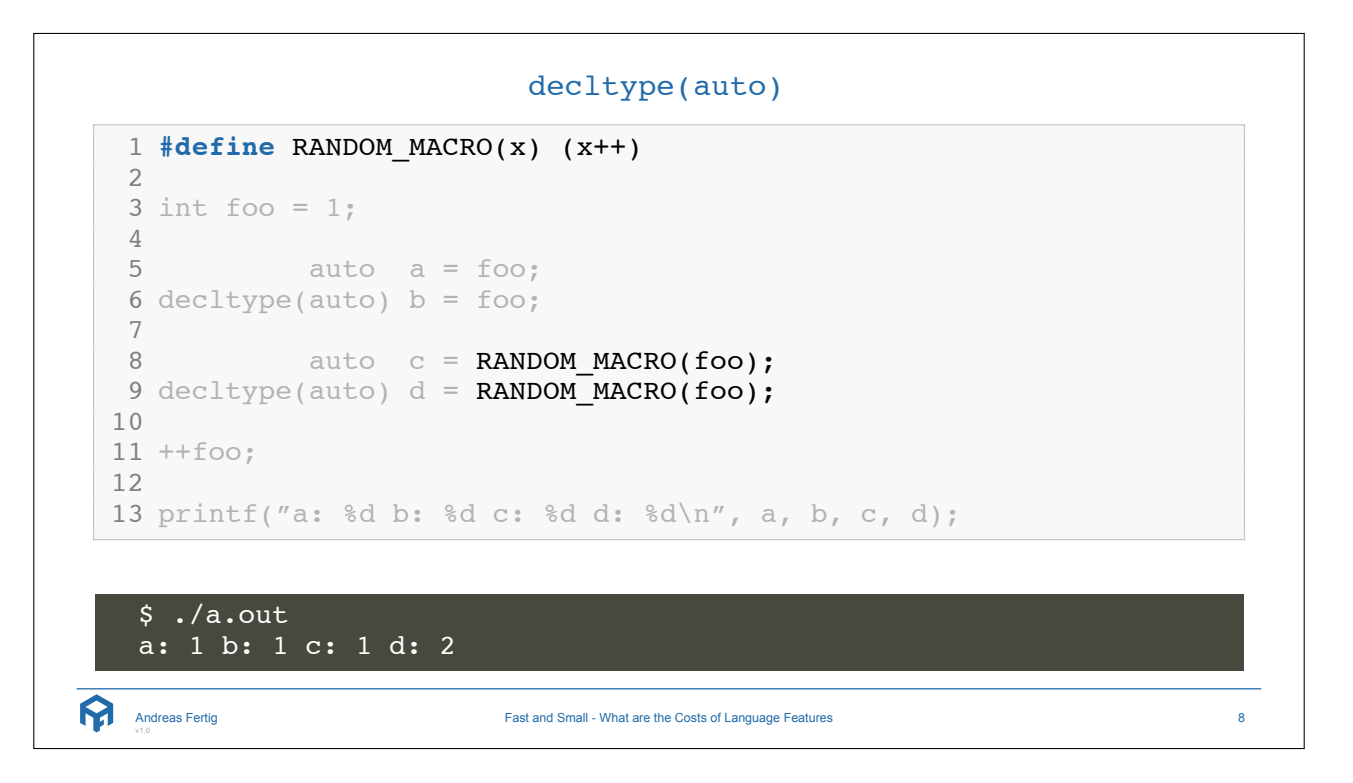

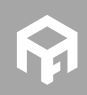

## decltype(auto) 1<br>2 #define RANDOM MACRO(x) (++x)  $3$  int foo =  $1;$ 45 auto a = foo ;  $6 \text{ electrolype}$ (auto)  $b = foo;$ 7<br>8 auto c = RANDOM MACRO(foo); 9 decltype(auto)  $d =$ RANDOM MACRO(foo); 10 11 ++foo ; 12 13 printf("a: %d b: %d c: %d d: %d\n", a, b, c, d);

Andreas Fertig v1.0

Fast and Small - What are the Costs of Language Features

9

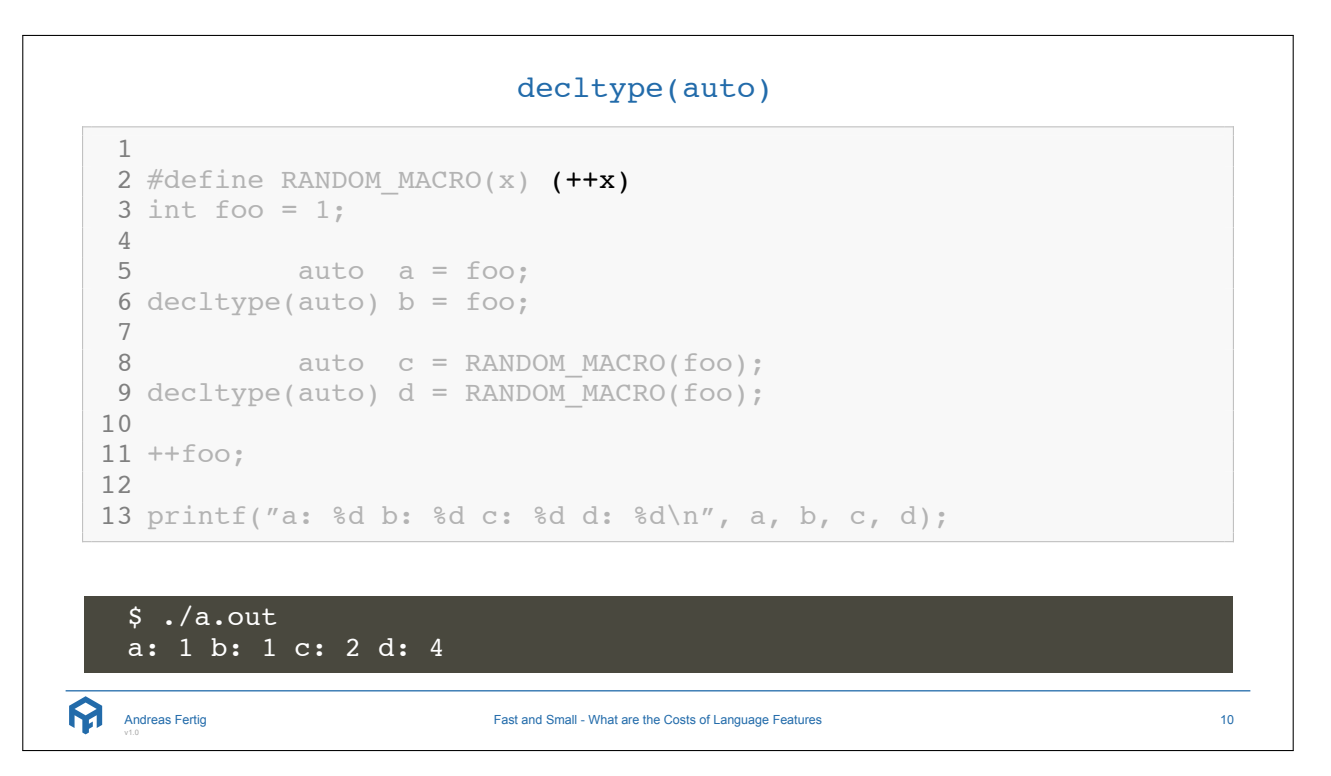

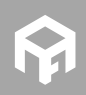

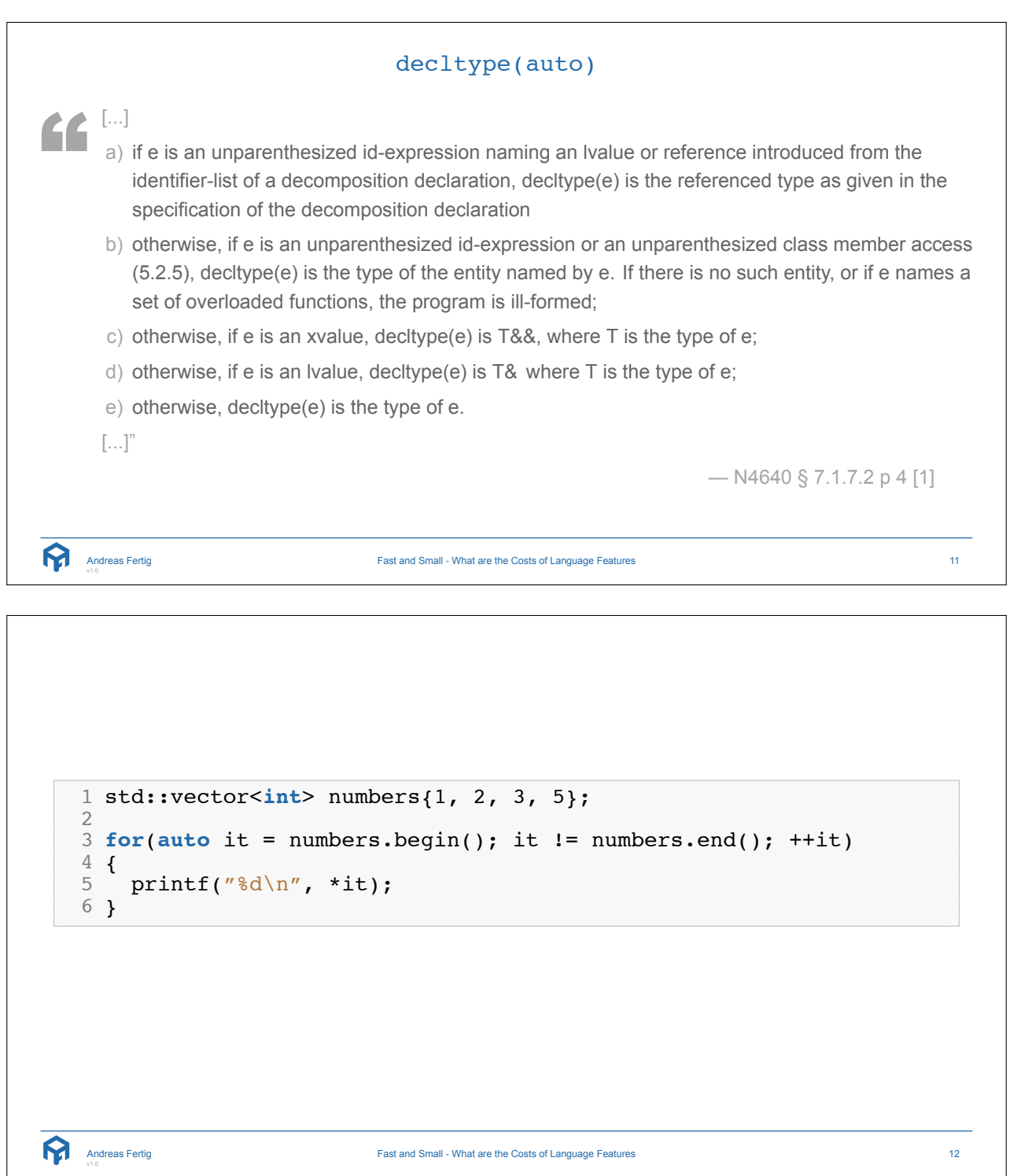

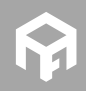

range-based for 1 std::vector<**int**> numbers{1, 2, 3, 5}; 23 **for**(**auto &** it : numbers) 4 { 5 printf("%d\n", it); 6 } Andreas Fertig Fast and Small - What are the Costs of Language Features 13 range-based for - Behind The Scenes 1 **{** 2 **auto** && \_\_range = **for** *<sup>−</sup>*range *<sup>−</sup>*initializer; 34 **for** ( **auto** \_\_begin = begin *<sup>−</sup>*expr, 5 \_\_end = end *<sup>−</sup>*expr; 6 \_\_begin != \_\_end; 7 ++\_\_begin ) { <sup>8</sup> **for***−*range*−*declaration = \*\_\_begin; <sup>9</sup> statement 10 } 11 **}** Andreas Fertig Fast and Small - What are the Costs of Language Features 14

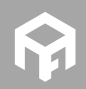

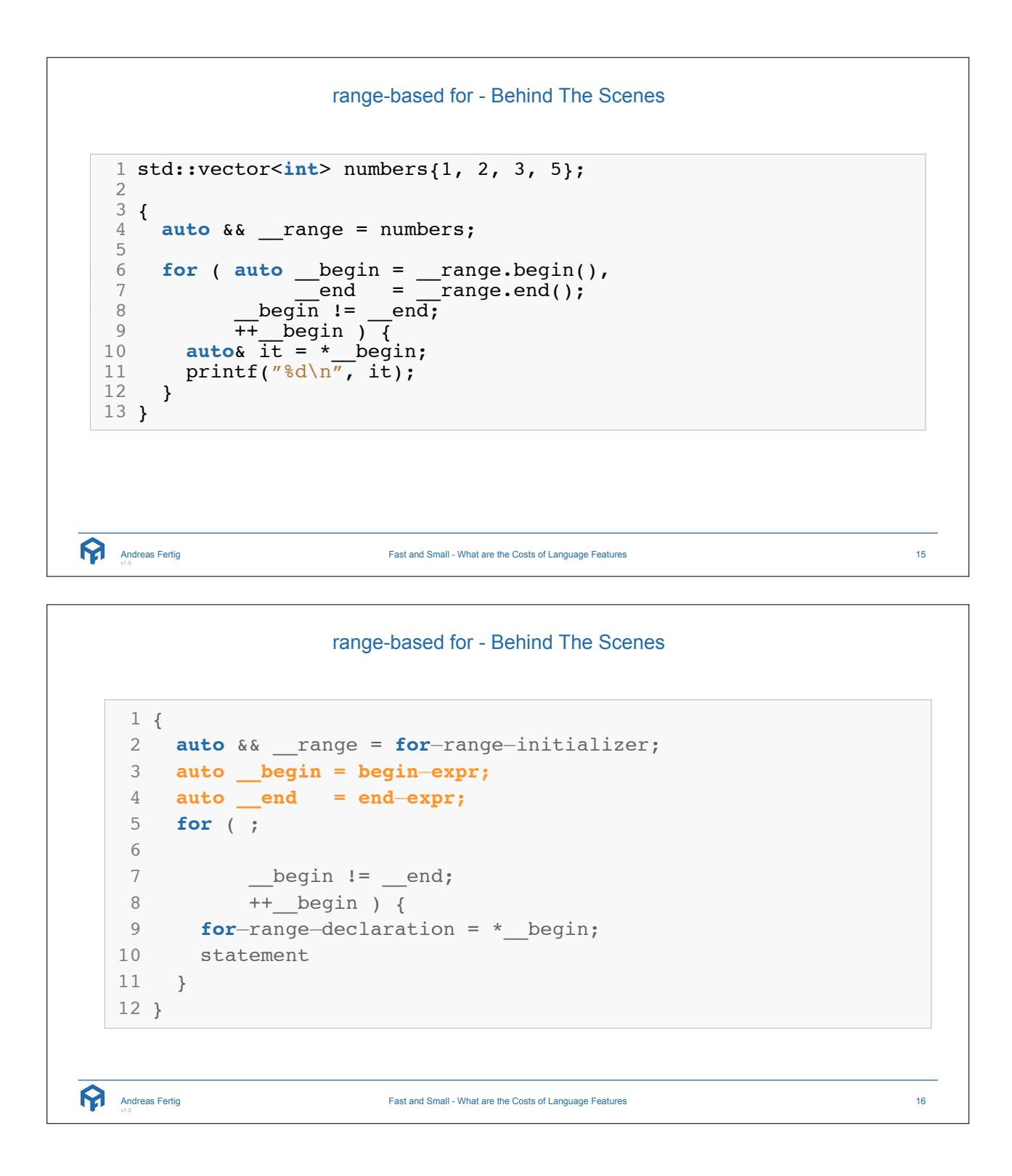

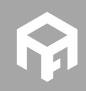

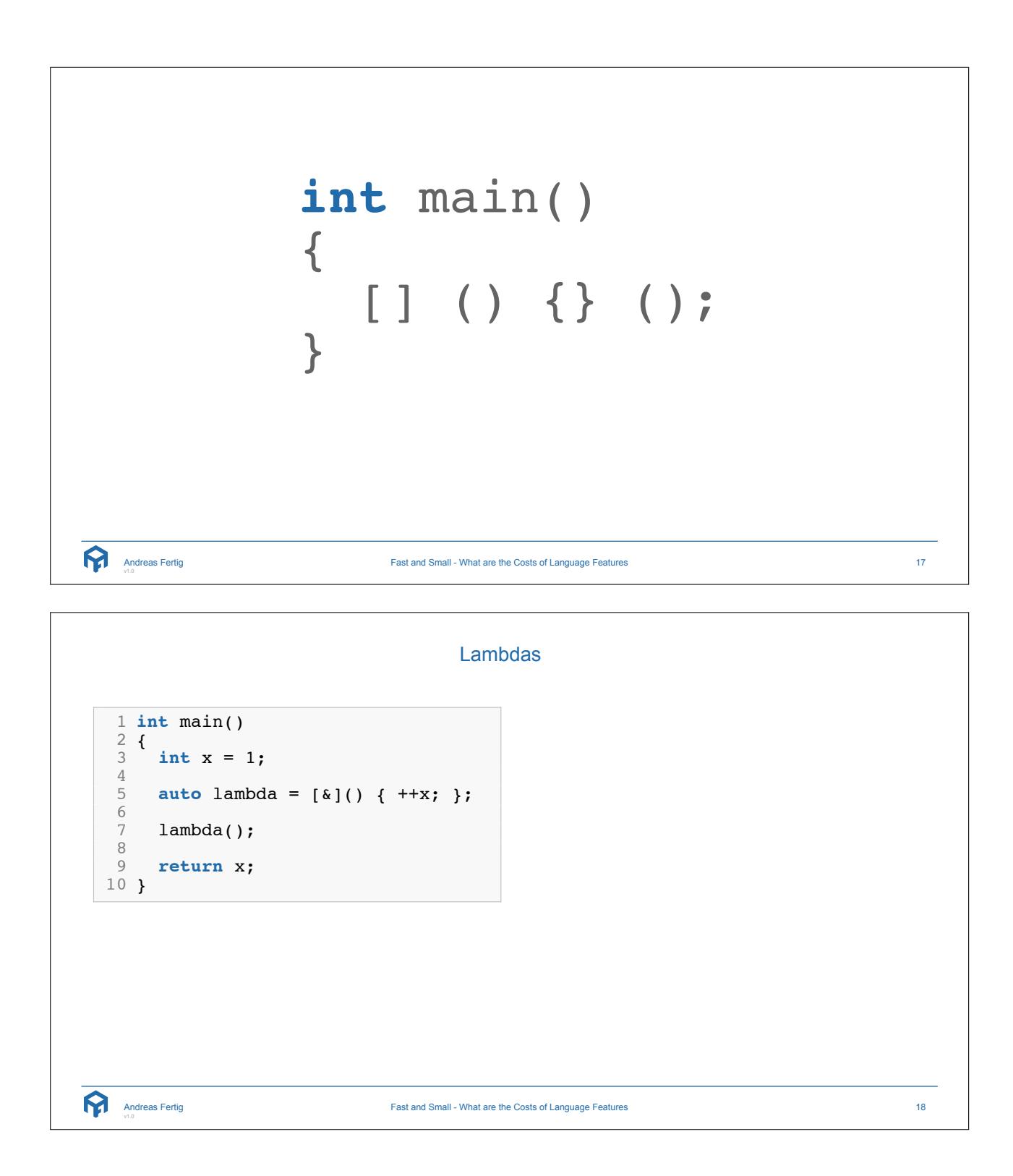

![](_page_8_Picture_1.jpeg)

![](_page_9_Figure_0.jpeg)

```
Lambdas
 1 int main() 2 { 3 std::string foo; \frac{4}{5} auto a = [=] () { printf( \sqrt{85})n", foo.c str()); };
 6<br>7 auto b = [=] () { };
 8<br>9 auto c = [foo] () { printf( "%s\n", foo.c str()); };
10
11 auto d = [foo] () { };
12
13 auto e = [ & foo ] () { printf( \sqrt[m]{85 \cdot n}, foo.c str()); \};
14
15 auto f = [&foo] () { };
16
}
  Andreas Fertig
v1.0
                           Fast and Small - What are the Costs of Language Features 20
```
![](_page_9_Picture_2.jpeg)

![](_page_10_Figure_0.jpeg)

![](_page_10_Picture_1.jpeg)

![](_page_11_Figure_0.jpeg)

![](_page_11_Picture_1.jpeg)

![](_page_12_Figure_0.jpeg)

![](_page_12_Picture_1.jpeg)

![](_page_13_Figure_0.jpeg)

![](_page_13_Picture_1.jpeg)

## Structured Bindings - User Class

```
1 template<> struct std::tuple_size<Point> : std::integral_constant<size_t, 2> {};<br>2 template<> struct std::tuple_element<0, Point> { using type = double; };<br>3 template<> struct std::tuple_element<1, Point> { using type = 
   45 class Point
{
   6 public
:
   7 constexpr Point(double x, double y) noexcept : mX(X), mY(y) {}
 8<br>
9 constexpr double GetX() const noexcept { return mX; }<br>
10 constexpr double GetY() const noexcept { return mY; }
11
 12 constexpr void SetX(double x) noexcept { mX = x; }<br>13 constexpr void SetY(double y) noexcept { mY = y; }
 14 private
:
 15 double mX
, mY
;
 16
17 public
:
\frac{18}{19}19 template<size_t N><br>
20 constexpr decltype(auto) get() noexcept {<br>
21 if constexpr(N == 1) { return GetX(); }<br>
22 else if constexpr(N == 0) { return (mY ); }
 \begin{matrix} 23 \\ 24 \\ 11 \end{matrix}Andreas Fertig
v1.0
                                                                 Fast and Small - What are the Costs of Language Features 29
```
![](_page_14_Picture_2.jpeg)

![](_page_14_Picture_3.jpeg)

![](_page_15_Picture_94.jpeg)

![](_page_15_Picture_1.jpeg)

![](_page_16_Picture_123.jpeg)

![](_page_16_Picture_1.jpeg)

![](_page_17_Picture_0.jpeg)

![](_page_17_Picture_1.jpeg)

![](_page_18_Figure_0.jpeg)

```
static - Block
 1 class Singleton { 2 public: 3 static Singleton& Instance() { 4 static Singleton singleton;<br>5 return singleton;
            return singleton;
 \begin{matrix} 6 \\ 7 \end{matrix} \qquad \qquad78 int Get() const { return mX; } 9 void Set(int x) \{ mx = x; \}10
11 private
:
12 int mX;
13
14
15 };
16
17 int main(int argc, char* argv[]) {
18 Singleton& s = Singleton:: Instance();
\frac{19}{20}s.Set(argc);
21
22 return s.Get();
23
    }
  Andreas Fertig
v1.0
                                 Fast and Small - What are the Costs of Language Features 38
```
![](_page_18_Picture_2.jpeg)

![](_page_19_Figure_0.jpeg)

```
static - Block
```

```
1 class Singleton
{
 2 public
:
 3 static Singleton
& Instance()
{
 4 static Singleton singleton
;
 5 return singleton
;
 6
      }
 q<br>8 int Get() const { return mX; }
 9 void Set(int x) \{mx = x; \}10
11 private
:
12 int mX_i13<br>1414 Singleton() = default
;
15 };
16
17 int main(int argc, char* argv[]) {
18 Singleton& s = Singleton:: Instance();
19
20
       s.Set(argc);
21
22 return s. Get();
23
   }
  Andreas Fertig
v1.0
                            Fast and Small - What are the Costs of Language Features 40
```
![](_page_19_Picture_3.jpeg)

![](_page_20_Figure_0.jpeg)

```
static - Block
```

```
1 class Singleton
{
 2 public
:
 3 static Singleton
& Instance()
{
 4 static Singleton singleton
;
 5 return singleton
;
 6
      }
 q<br>8 int Get() const { return mX; }
 9 void Set(int x) \{mx = x; \}10
11 private
:
12 int mX_i13<br>1414 virtual ~Singleton() = default
;
15 };
16
17 int main(int argc, char* argv[]) {
18 Singleton& s = Singleton:: Instance();
19
20
       s.Set(argc);
21
22 return s. Get();
23
   }
  Andreas Fertig
v1.0
                            Fast and Small - What are the Costs of Language Features 42
```
![](_page_20_Picture_3.jpeg)

![](_page_21_Picture_0.jpeg)

![](_page_21_Picture_1.jpeg)

![](_page_22_Picture_0.jpeg)

![](_page_22_Picture_1.jpeg)